## Package 'christmas'

January 11, 2022

Type Package Title Generation of Different Animated Christmas Cards Version 1.1.1 **Depends**  $R$  ( $>= 4.1$ ) **Imports** animation  $(>= 2.6)$ , grDevices, graphics, stats, methods Author Jose Barrera-Gomez Maintainer Jose Barrera-Gomez <jose.barrera@isglobal.org> Description Generation of different Christmas cards, most of them being animated. Most of the cards can be generated in three languages (English, Catalan and Spanish). The collection started in 2009. License GPL-2 URL <https://sites.google.com/view/josebarrera/> Encoding UTF-8 RoxygenNote 7.1.1 **Suggests** testthat  $(>= 3.0.0)$ Config/testthat/edition 3 NeedsCompilation no Repository CRAN

Date/Publication 2022-01-11 06:52:43 UTC

## R topics documented:

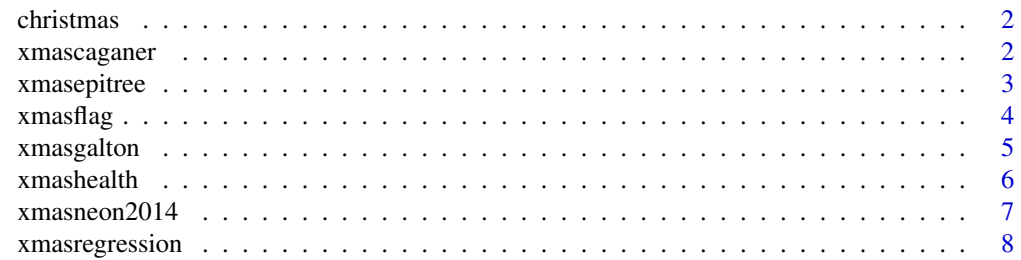

#### <span id="page-1-0"></span>2 xmascaganer

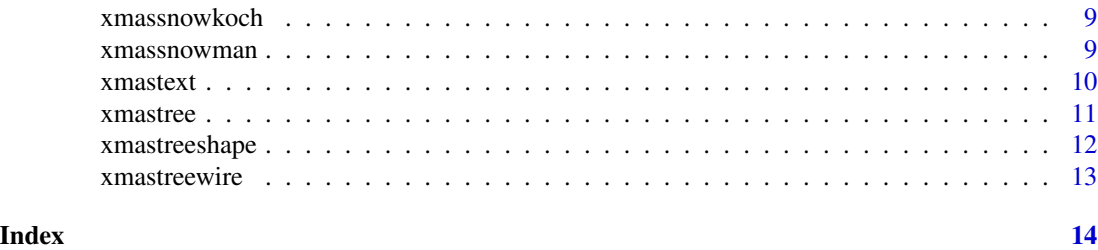

christmas *christmas: Generation of Different Animated Christmas Cards*

#### Description

Generation of different Christmas cards, most of them being animated. Most of the cards can be generated in three languages (English, Catalan and Spanish). The collection started in 2009.

#### Author(s)

Jose Barrera-Gomez <jose.barrera@isglobal.org>

xmascaganer *Caganer.*

#### Description

A Catalan 'caganer' (2009 card). Caganer is a figurine depicted in the act of defecation appearing in nativity scenes in Catalonia and neighbouring areas with Catalan culture such as Andorra, Valencia, and Northern Catalonia (in southern France). It is most popular and widespread in these areas, but can also be found in other areas of Spain (Murcia), Portugal, and southern Italy (Naples). Further details can be found at <https://en.wikipedia.org/wiki/Caganer>. This caganer won the annual contest of sustainable caganers at CREAL (now ISGlobal, <https://www.isglobal.org/en/>) in 2009.

#### Usage

```
xmascaganer(
  year = 2010,
  language = c("english", "spanish", "catalan"),
  seed = NULL
)
```
#### Arguments

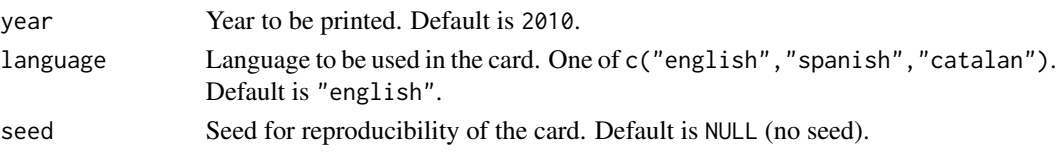

#### <span id="page-2-0"></span>xmasepitree 3

#### Value

A Christmas card plot with a caganer.

#### Author(s)

Jose Barrera-Gomez.

#### Examples

xmascaganer()

xmasepitree *Christmas epitree.*

#### Description

A statistical/epidemiological Christmas tree (2016 card). This tree is built using a random subset of statistical and epidemiological words.

#### Usage

xmasepitree(year = 2017, seed = NULL)

#### Arguments

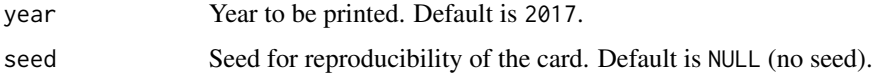

#### Value

A Christmas card plot including a tree made of nice words.

#### Author(s)

Jose Barrera-Gomez.

```
xmasepitree()
xmasepitree(year = 2020)
```
<span id="page-3-0"></span>

Christmas flag (2015 card). A flag with a Christmas message.

#### Usage

```
xmasflag(
 year = 2016,
 language = c("english", "spanish", "catalan"),
  seed = NULL
)
```
#### Arguments

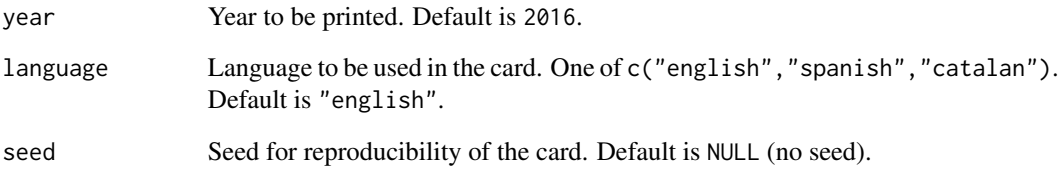

#### Value

A Christmas card plot including a message in a flag.

#### Author(s)

Jose Barrera-Gomez.

```
xmasflag()
xmasflag(year = 2020, language = "catalan")
xmasflag(year = 2020, language = "spanish")
```
<span id="page-4-0"></span>

Christmas Galton card (2018). A Christmas tree in the Galton board. This is an adaptation of quincunx() in package animation, which simulates the Galton board ([https://en.wikipedia.](https://en.wikipedia.org/wiki/Bean_machine) [org/wiki/Bean\\_machine](https://en.wikipedia.org/wiki/Bean_machine)).

#### Usage

```
xmasgalton(
  year = 2019,
  language = c("english", "spanish", "catalan"),
 balls = 240,layers = 15,
  onlyBoard = FALSE,
  treeballs = 15,
  time = 0.02,
  seed = NULL
)
```
#### Arguments

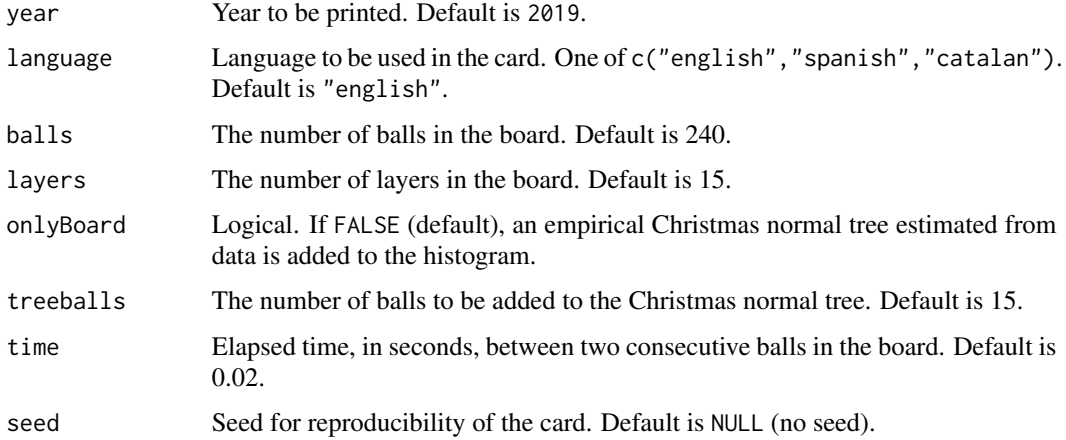

#### Value

A Christmas tree in a Galton board.

#### Author(s)

Jose Barrera-Gomez.

#### Examples

```
xmasgalton()
# more balls, less layers:
xmasgalton(balls = 300, layers = 9)
# no balls in the gaussian christmas tree:
xmasgalton(balls = 400, layers = 11, time = 0.005, treeballs = 0)
```
xmashealth *Christmas risks.*

#### Description

Christmas risks (2011 card). Some epidemiological jokes about potential effects of Christmas on health.

#### Usage

 $x$ mashealth(year = 2012, seed = NULL)

#### Arguments

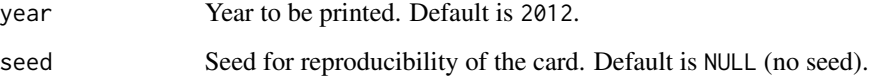

#### Value

A Christmas card plot including boxplots and OR estimates.

#### Author(s)

Jose Barrera-Gomez.

#### Examples

xmashealth()

<span id="page-5-0"></span>

<span id="page-6-0"></span>

Christmas card using a neon sign. It only works for wishing 2014.

#### Usage

```
xmasneon2014(
  language = c("english", "spanish", "catalan"),
  nflash = 30,
  pause = 0.1,
  seed = NULL
\mathcal{L}
```
#### Arguments

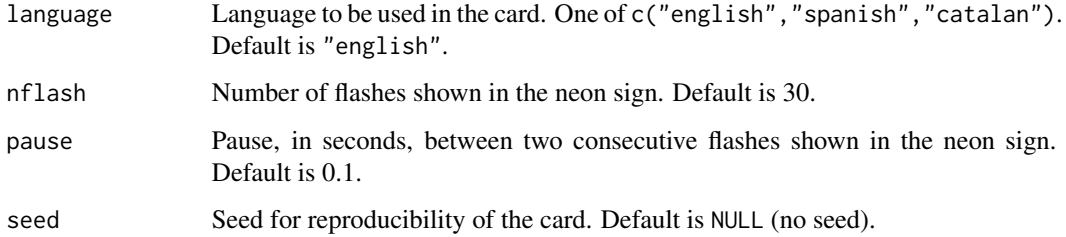

#### Value

A Christmas card plot including a message and then a simulations of a neon sign.

#### Author(s)

Jose Barrera-Gomez.

```
xmasneon2014()
xmasneon2014(language = "catalan", nflash = 10, pause = 0.3)
xmasneon2014(language = "spanish", nflash = 8, pause = 1)
xmasneon2014(nflash = 100, pause = 0.02)
```
<span id="page-7-0"></span>

A plot of the Christmas regression model (2019 card).

#### Usage

```
xmasregression(
  year = 2020,
  language = c("english", "spanish", "catalan"),
  time = 12,
  seed = NULL
\mathcal{L}
```
### Arguments

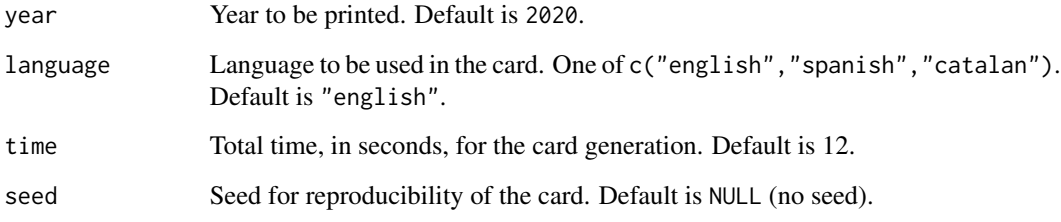

#### Value

An illustration of the Christmas regression model.

#### Author(s)

Jose Barrera-Gomez.

```
xmasregression()
xmasregression(year = 2021, language = "catalan", time = 5)
```
<span id="page-8-0"></span>

Koch snowflakes (2012 card). Koch snowflakes (https://en.wikipedia.org/wiki/Koch\_snowflake) are used to print the Christmas message in three languages (English, Catalan and Spanish).

#### Usage

xmassnowkoch(year = 2013, seed = NULL)

#### Arguments

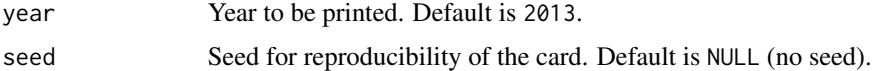

#### Value

A Christmas card plot including Koch snowflakes.

#### Author(s)

Jose Barrera-Gomez.

#### Examples

xmassnowkoch()

xmassnowman *Christmas snowman.*

#### Description

Christmas snowman (2014 card).

#### Usage

```
xmassnowman(
  year = 2015,language = c("english", "spanish", "catalan"),
  seed = NULL
\mathcal{E}
```
#### <span id="page-9-0"></span>Arguments

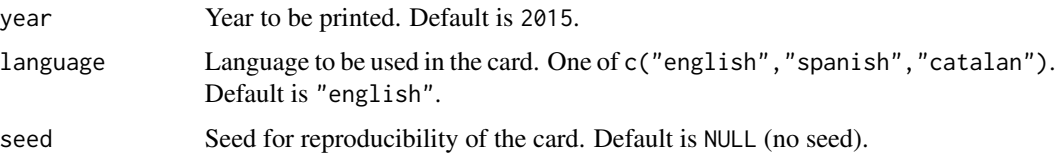

#### Value

A Christmas card plot including a snowman.

#### Author(s)

Jose Barrera-Gomez.

#### Examples

```
xmassnowman()
xmassnowman(year = 2020, language = "catalan")
xmassnowman(year = 2020, language = "spanish")
```
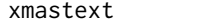

 $Christmas$  message.

#### Description

A random repetition of a message (2010 card). Random allocation of repetitions of the Christmas message.

#### Usage

```
xmastext(
  year = 2011,language = c("english", "spanish", "catalan"),
  seed = NULL
\mathcal{L}
```
#### Arguments

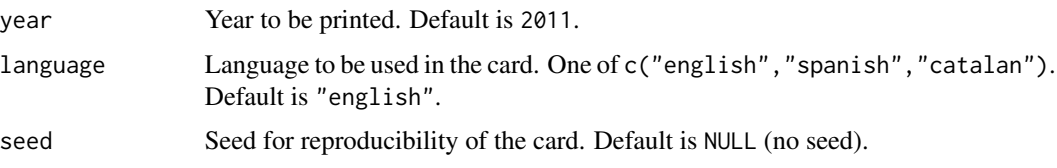

#### <span id="page-10-0"></span>xmastree 11

#### Value

A Christmas card plot including the repetition of the same message randomly allocated.

#### Author(s)

Jose Barrera-Gomez.

#### Examples

```
xmastext()
xmastext(year = 2020, language = "spanish", seed = 666)
```
xmastree *Naive Christmas tree.*

#### Description

A random naive Christmas tree (2008 card).

#### Usage

```
xmastree(
 year = 2009,
 language = c("english", "spanish", "catalan"),
  seed = NULL
)
```
#### Arguments

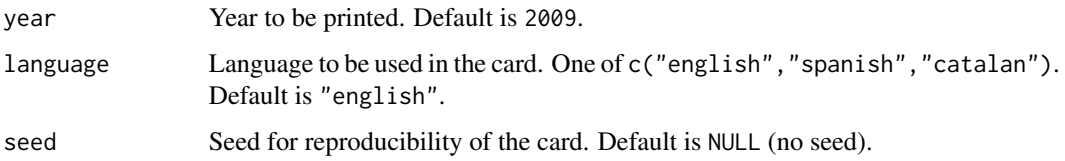

#### Value

A Christmas card plot including a random tree.

#### Author(s)

Jose Barrera-Gomez.

#### <span id="page-11-0"></span>Examples

```
xmastree()
xmastree(year = 2020, language = "catalan")
xmastree(year = 2020, language = "spanish", seed = 666)
```
xmastreeshape *Christmas shaped tree.*

#### Description

Christmas trees (2017 card) with different shapes.

#### Usage

```
xmastreeshape(
  year = 2018,
  language = c("english", "spanish", "catalan"),
  shape = c("piramidal", "oval", "vshaped", "round", "columnar"),
 nballs = 15,
 ballscolor = NULL,
  seed = NULL
\lambda
```
#### Arguments

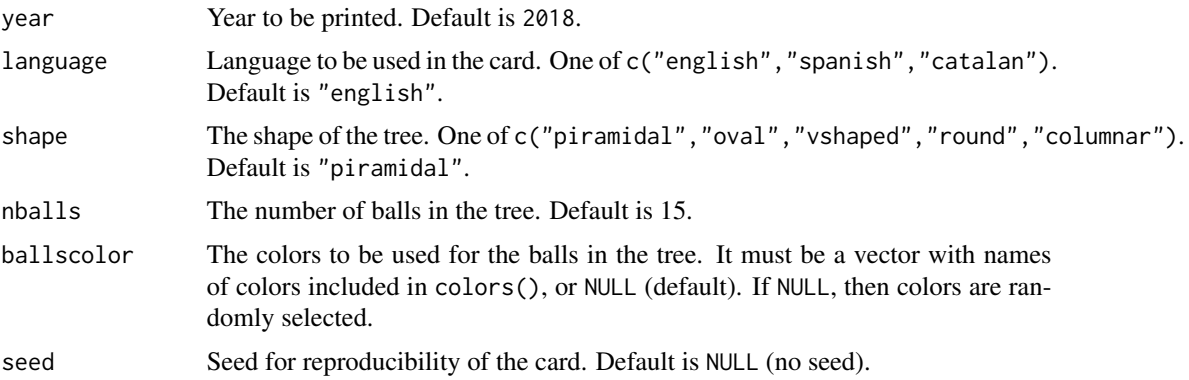

#### Value

A Christmas card plot including a christmas tree.

#### Author(s)

Jose Barrera-Gomez.

#### <span id="page-12-0"></span>xmastreewire 13

#### Examples

```
xmastreeshape()
xmastreeshape(shape = "oval", language = "catalan", ballscolor = "blue")
xmastreeshape(shape = "vshaped", nballs = 15, ballscolor = c("sienna2", "yellow2", "tomato"),
              seed = 1111)
xmastreeshape(shape = "round", language = "spanish")
xmastreeshape(shape = "columnar", nballs = 20, ballscolor = "red")
```
xmastreewire *Wire Christmas tree.*

#### Description

A random wire Christmas tree (2021 card).

#### Usage

```
xmastreewire(
  year = 2022,
  language = c("english", "spanish", "catalan"),
 seed = NULL
\lambda
```
#### Arguments

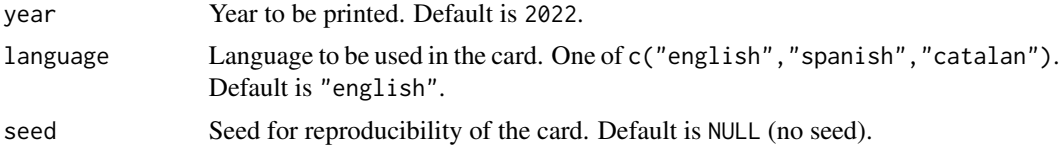

#### Value

A Christmas card plot including a random wire tree.

#### Author(s)

Jose Barrera-Gomez.

```
xmastreewire()
xmastreewire(year = 2020, language = "catalan")
xmastreewire(year = 2020, language = "spanish", seed = 666)
```
# <span id="page-13-0"></span>Index

christmas, [2](#page-1-0)

xmascaganer, [2](#page-1-0) xmasepitree, [3](#page-2-0) xmasflag, [4](#page-3-0) xmasgalton, [5](#page-4-0) xmashealth, [6](#page-5-0) xmasneon2014, [7](#page-6-0) xmasregression, [8](#page-7-0) xmassnowkoch, [9](#page-8-0) xmassnowman, [9](#page-8-0) xmastext, [10](#page-9-0) xmastree, [11](#page-10-0) xmastreeshape, [12](#page-11-0) xmastreewire, [13](#page-12-0)